### CSE 590: Special Topics Course (Supercomputing)

### Lecture 3 ( The Cilk++ Concurrency Platform )

( inspiration for many slides comes from talks given by Charles Leiserson and Matteo Frigo )

Rezaul A. Chowdhury

Department of Computer Science

SUNY Stony Brook

Spring 2012

#### The Cilk++ Concurrency Platform

- Supports dynamic multithreading
- Includes a small set of *linguistic extensions* to C++ to support fork-join parallelism
- Based on multithreaded language technology developed at MIT and MIT spin-off *Cilk Arts* (acquired by *Intel* in 2009)
- Includes
  - A provably efficient scheduler
  - Hyperobject library for parallelizing code with global variables
  - Race detector ( Cilkscreen )
  - Scalability analyzer ( Cilkview )

#### The Cilk++ Concurrency Platform

#### **Download URL**

— MIT Cilk Project:

http://supertech.csail.mit.edu/cilk/

— Intel Cilk++ SDK:

http://software.intel.com/en-us/articles/download-intel-cilk-sdk/

— Intel Cilk Plus:

http://software.intel.com/en-us/articles/intel-cilk-plus/

# Serial to Parallel using Three Keywords

#### **Nested Parallelism in Cilk++**

```
{}^{n}C_{r} = {}^{n-1}C_{r-1} + {}^{n-1}C_{r}
```

```
int comb ( int n, int r )
{
   if ( r > n ) return 0;
   if ( r == 0 || r == n ) return 1;
   int x, y;

   x = comb( n - 1, r - 1 );
   y = comb( n - 1, r );

   return ( x + y );
}
```

Serial C++ code

Grant permission to execute the called (spawned) function in parallel with the caller.

Control cannot pass this point until all spawned children have returned.

Function return enforces implicit synchronization.

Cilk++ code

#### **Loop Parallelism in Cilk++**

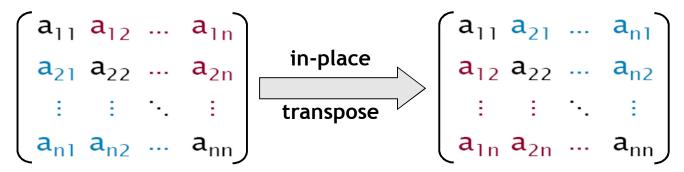

```
for ( int i = 1; i < n; ++i )
                               for ( int j = 0; j < i; ++j )
Allows all iterations of the loop
                                                                      Converted to spawns and syncs using
                                      A[ i ][ j ] = A[ j ][
A[ j ][ i ] = t;
to be executed in parallel.
                                                                      recursive divide-and-conquer.
                                        Serial C++ code
                           cilk_for ( int i = 1; i < n; ++i )</pre>
                               for ( int j = 0; j < i; ++j )
                                      double t = A[ i ][ j ];
A[ i ][ j ] = A[ j ][ i ];
A[ j ][ i ] = t;
```

Cilk++ code

### Measuring Parallel Performance

```
int comb ( int n, int r )
{
    if ( r > n ) return 0;
    if ( r == 0 || r == n ) return 1;
    int x, y;
    x = cilk_spawn comb( n - 1, r - 1 );
    y = comb( n - 1, r );
    cilk_sync;
    return ( x + y );
}
```

```
int comb ( int n, int r )
{
    if ( r > n ) return 0;
    if ( r == 0 || r == n ) return 1;
    int x, y;
    x = cilk_spawn comb( n - 1, r - 1 );
    y = comb( n - 1, r );
    cilk_sync;
    return ( x + y );
}
```

1

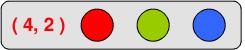

```
int comb ( int n, int r )
{
   if ( r > n ) return 0;
   if ( r == 0 || r == n ) return 1;
   int x, y;
   x = cilk_spawn comb( n - 1, r - 1 );
   y = comb( n - 1, r );
   cilk_sync;
   return ( x + y );
}
```

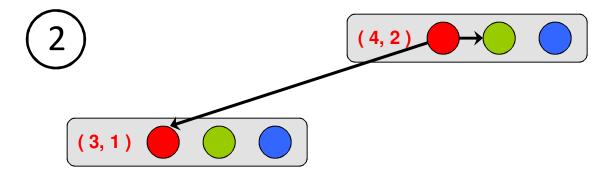

```
int comb ( int n, int r )
{
    if ( r > n ) return 0;
    if ( r == 0 || r == n ) return 1;
    int x, y;
    x = cilk_spawn comb( n - 1, r - 1 );
    y = comb( n - 1, r );
    cilk_sync;
    return ( x + y );
}
```

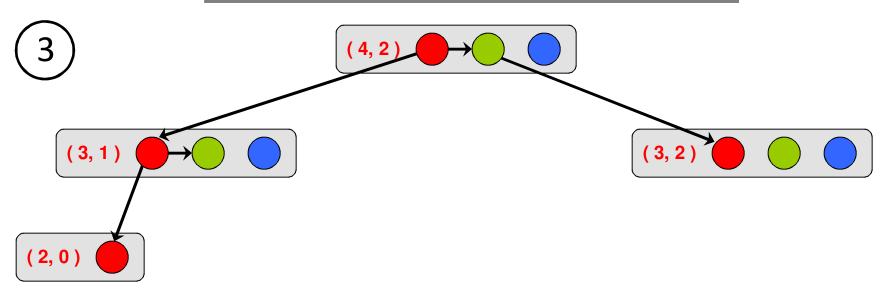

```
int comb ( int n, int r )
{
    if ( r > n ) return 0;
    if ( r == 0 || r == n ) return 1;
    int x, y;
    x = cilk_spawn comb( n - 1, r - 1 );
    y = comb( n - 1, r );
    cilk_sync;
    return ( x + y );
}
```

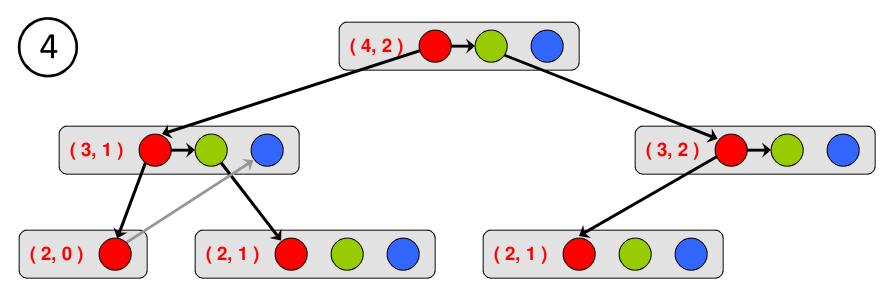

```
int comb ( int n, int r )
{
   if ( r > n ) return 0;
   if ( r == 0 || r == n ) return 1;
   int x, y;
   x = cilk_spawn comb( n - 1, r - 1 );
   y = comb( n - 1, r );
   cilk_sync;
   return ( x + y );
}
```

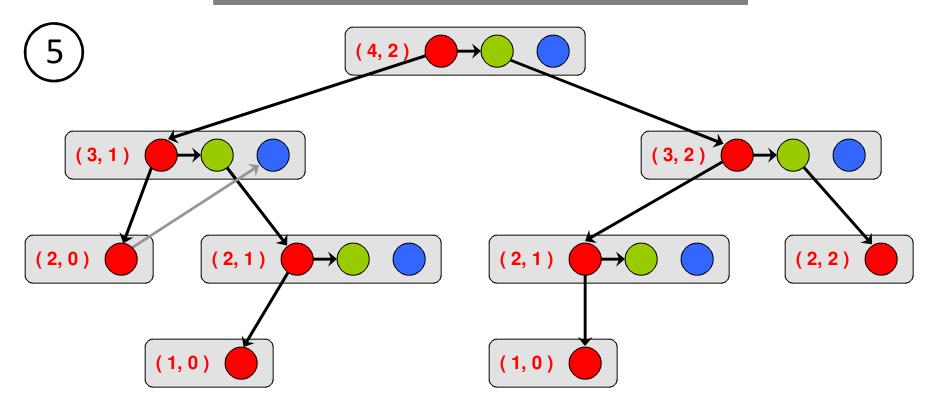

```
int comb ( int n, int r )
{
   if ( r > n ) return 0;
   if ( r == 0 || r == n ) return 1;
   int x, y;
   x = cilk_spawn comb( n - 1, r - 1 );
   y = comb( n - 1, r );
   cilk_sync;
   return ( x + y );
}
```

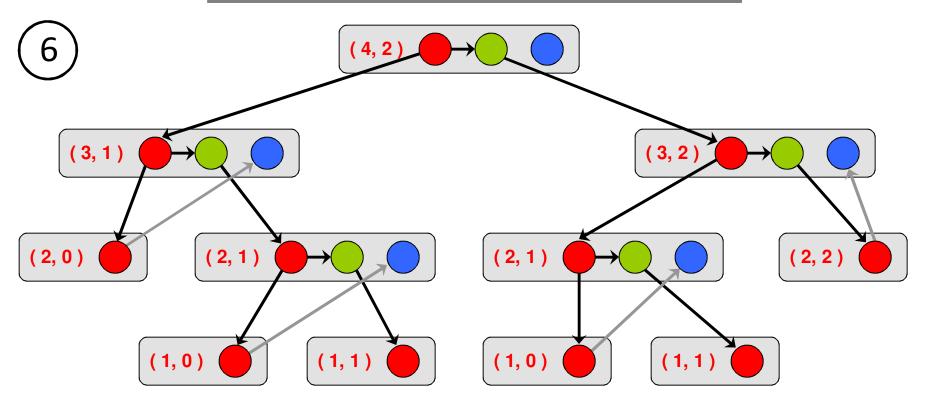

```
int comb ( int n, int r )
{
   if ( r > n ) return 0;
   if ( r == 0 || r == n ) return 1;
   int x, y;
   x = cilk_spawn comb( n - 1, r - 1 );
   y = comb( n - 1, r );
   cilk_sync;
   return ( x + y );
}
```

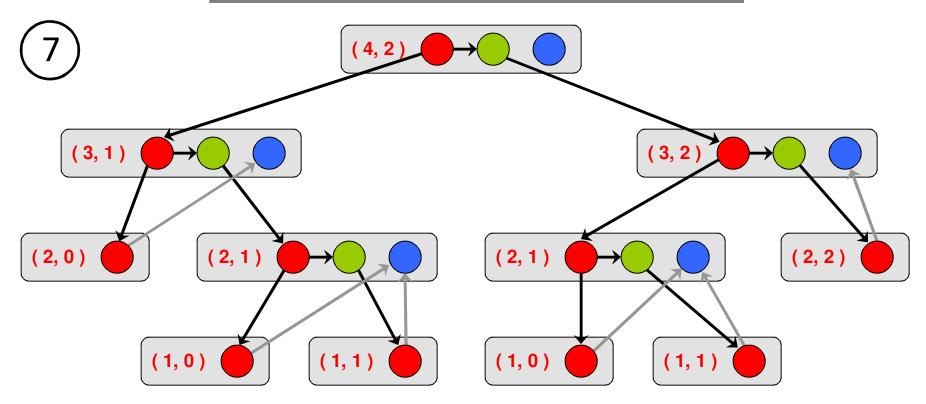

```
int comb ( int n, int r )
{
   if ( r > n ) return 0;
   if ( r == 0 || r == n ) return 1;
   int x, y;
   x = cilk_spawn comb( n - 1, r - 1 );
   y = comb( n - 1, r );
   cilk_sync;
   return ( x + y );
}
```

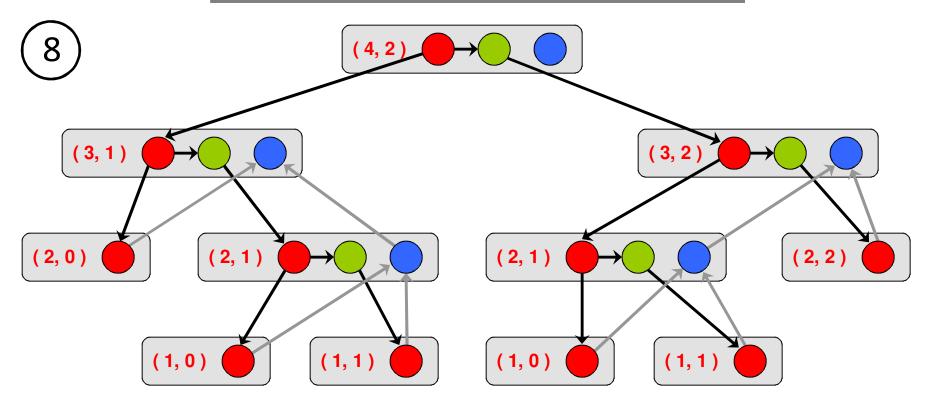

```
int comb ( int n, int r )
{
   if ( r > n ) return 0;
   if ( r == 0 || r == n ) return 1;
   int x, y;
   x = cilk_spawn comb( n - 1, r - 1 );
   y = comb( n - 1, r );
   cilk_sync;
   return ( x + y );
}
```

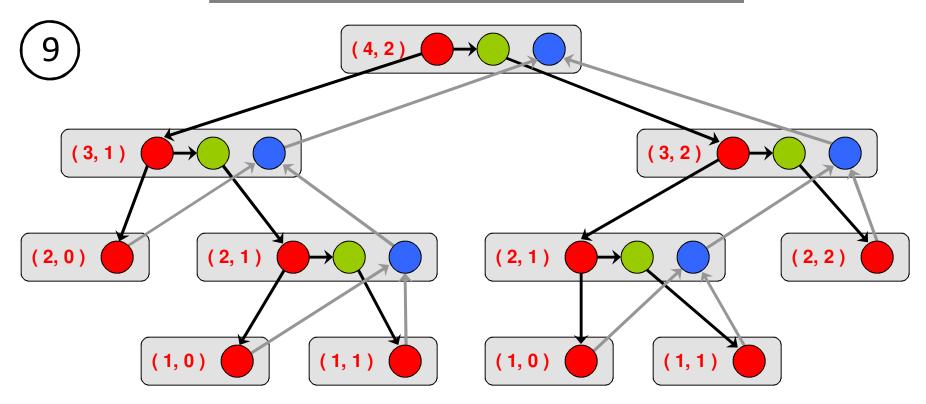

#### **Computation DAG**

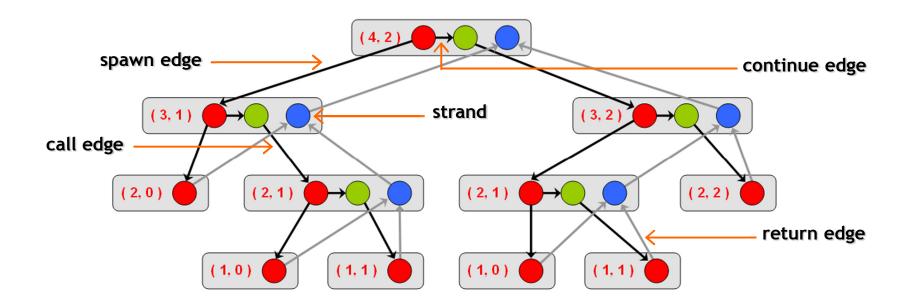

- A parallel instruction stream is represented by a DAG G = (V, E).
- Each vertex v∈ V is a strand which is a sequence of instructions without a spawn, call, return or exception.
- Each edge  $e \in E$  is a *spawn, call, continue* or *return* edge.

#### <u>Parallel Performance</u>

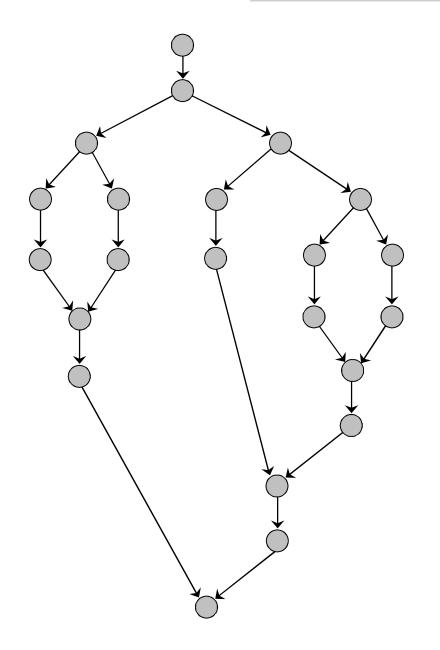

 $T_p$  = execution time on p cores

 $work = T_1$ 

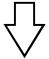

**Work Law** 

$$T_p \ge T_1 / p$$

span =  $T_{\infty}$ 

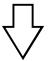

Span Law

$$T_p \ge T_{\infty}$$

#### Speedup & Parallelism

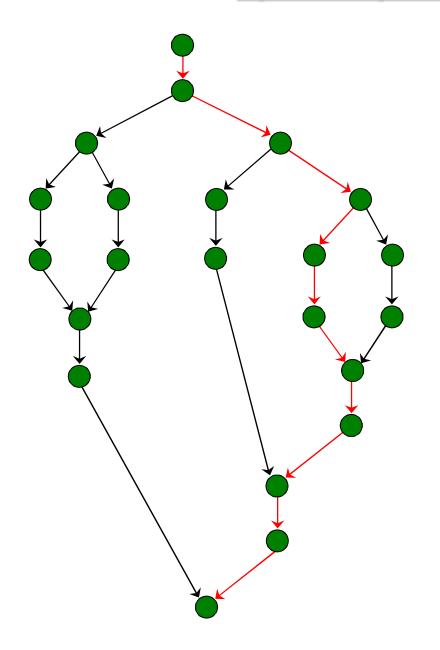

 $T_p$  = execution time on p cores

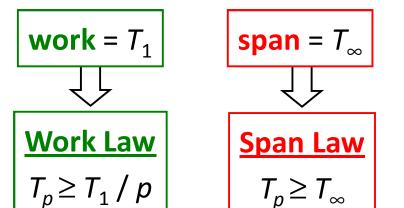

speedup = 
$$T_1 / T_p$$

parallelism = 
$$T_1 / T_{\infty}$$

#### Parallelism in comb(4, 2)

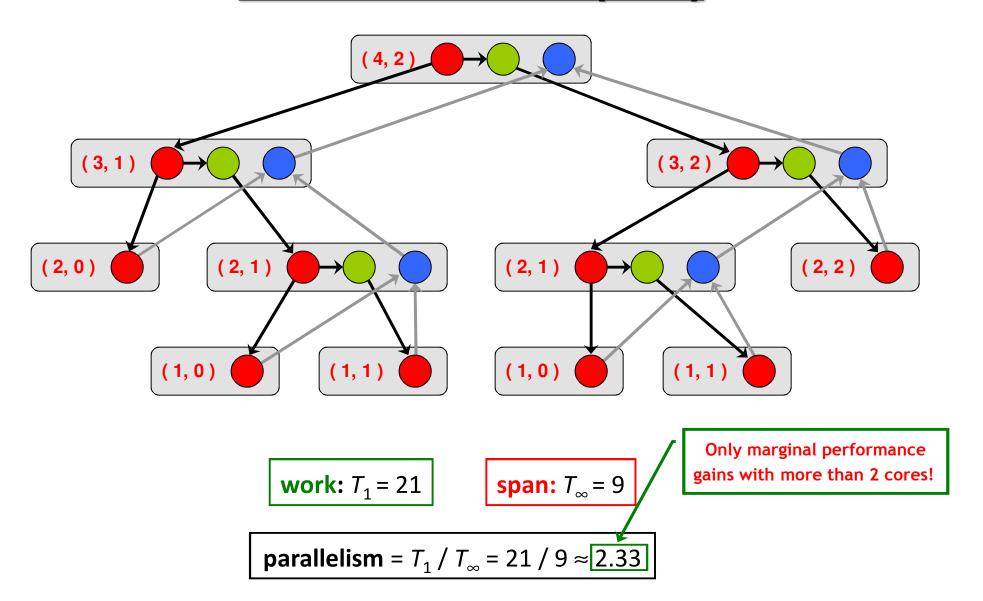

#### <u>Implementation of Parallel Loops in Cilk++</u>

```
cilk_for ( int i = s; i < t; ++i )
    BODY( i );</pre>
```

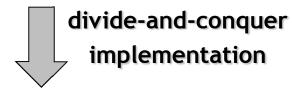

```
void recur( int lo, int hi )
{
   if ( hi - lo > GRAINSIZE )
        {
        int mid = lo + ( hi - lo ) / 2;
        cilk_spawn recur( lo, mid );
        recur( mid, hi );
      }
   else
        {
        for ( int i = lo; i < hi; ++i )
            BODY( i );
      }
}
recur( s, t );</pre>
```

#### **Analysis of Parallel Loops**

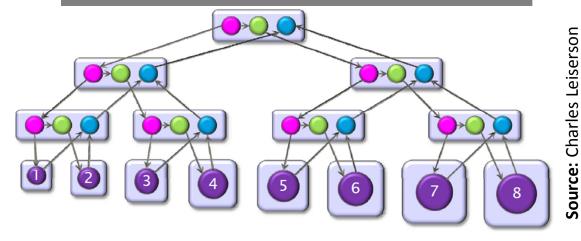

- Span of loop control =  $\Theta(\log n)$
- Maximum span of an iteration =  $\Theta(n)$
- Work,  $T_1(n) = \Theta(n^2)$
- Span,  $T_{\infty}(n) = \Theta(n + \log n) = \Theta(n)$

— Parallelism = 
$$\frac{T_1(n)}{T_{\infty}(n)} = \Theta(n)$$

#### **Analysis of Parallel Loops**

```
cilk_for ( int i = 1; i < n; ++i )
    cilk_for ( int j = 0; j < i; ++j )
    {
        double t = A[ i ][ j ];
        A[ i ][ j ] = A[ j ][ i ];
        A[ j ][ i ] = t;
    }
}</pre>
```

- Span of outer loop control =  $\Theta(\log n)$
- Maximum span of inner loop control =  $\Theta(\log n)$
- Span of body =  $\Theta(1)$
- Work,  $T_1(n) = \Theta(n^2)$
- $-\operatorname{Span}, T_{\infty}(n) = \Theta(\log n)$
- Parallelism =  $\frac{T_1(n)}{T_{\infty}(n)} = \Theta\left(\frac{n^2}{\log n}\right)$

#### **Analysis of Parallel Loops**

```
#pragma cilk_grainsize = G
cilk_for ( int i = 0; i < n; ++i )
        A[ i ] += B[ i ];</pre>
```

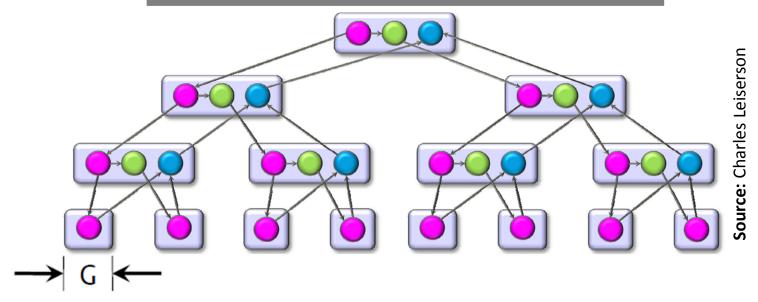

— Work, 
$$T_1(n) = n \cdot t_{iter} + \frac{n}{G} \cdot t_{spawn}$$

— Span, 
$$T_{\infty}(n) = G \cdot t_{iter} + \log\left(\frac{n}{G}\right) \cdot t_{spawn}$$

— Parallelism = 
$$\frac{T_1(n)}{T_{\infty}(n)} = \frac{n}{G} \cdot \frac{1 + \frac{r}{G}}{1 + \frac{r}{G} \cdot \log(\frac{n}{G})}$$
, where,  $r = \frac{t_{spawn}}{t_{iter}}$ 

#### Implementation of Parallel Loops in Cilk++

#### **Default GRAINSIZE:** $min\left\{\frac{N}{8p},512\right\}$

- -p = number of processing elements
- -N = number of loop iterations
- Works well for loops that are reasonably balanced

```
void cilk_for_custom_grainsize( int s, int t )
{
   int p = cilk::current_worker_count();

#pragma cilk_grainsize = ( t - s ) / ( 4 * p )

   cilk_for ( int i = s; i < t; ++i )
   BODY( i );
}</pre>
```

#### **Custom GRAINSIZE**

- small  $\Rightarrow$  high overhead
- large  $\Rightarrow$  less parallelism

# Cilk++'s Work-Stealing Scheduler

#### Cilk++'s Work-Stealing Scheduler

- A randomized distributed scheduler
- Achieves

$$T_p = \frac{T_1}{p} + O(T_\infty)$$
 expected time (provably)

$$T_p pprox rac{T_1}{p} + T_{\infty}$$
 time (empirically)

- Near-perfect linear speedup as long as parallelism,  $rac{T_1}{T_\infty} \gg p$
- Uses at most p times the space used by a serial execution
- Has provably good cache performance

#### <u>Cilk++'s Work-Stealing Scheduler</u>

- Each core maintains a work dqueue of ready threads
- A core manipulates the bottom of its dqueue like a stack
  - Pops ready threads for execution
  - Pushes new/spawned threads
- Whenever a core runs out of ready threads it steals one from the top of the dqueue of a random core

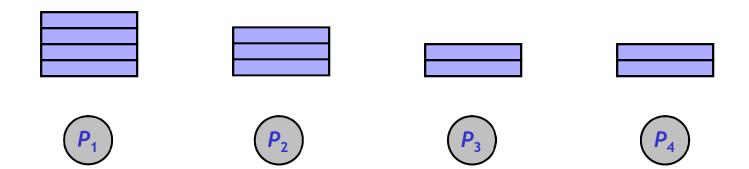

# The Cilkview Scalability Analyzer

#### Cilkview Scalability Analyzer

- ☐ Measures work and span using dynamic instrumentation.
- □ Derives *upper bounds* on parallel performance using work and span.
- ☐ Estimates *scheduling overhead* to compute a *burdened span* for lower bounds.

#### Cilkview Scalability Analyzer

```
template < typename T >
void qsort( T p, T r )
  if (p!=r)
      T q = partition(p, r, bind2nd(less< typename
                      iterator_traits< T >::value_type >( ), *p ) );
      cilk_spawn qsort( p, q );
      qsort( max( p + 1, q ), r );
     cilk_sync;
int cilk main()
  int n = 10000000;
  double a[ n ];
  cilk::cilkview cv;
 cilk for ( int i = 0; i < n; i++ )</pre>
      a[i] = sin( (double ) i);
 cv.start();
 qsort( a, a + n );
 cv.stop();
 cv.dump( ``qsort'' );
 return 0;
```

#### Cilkview Scalability Analyzer

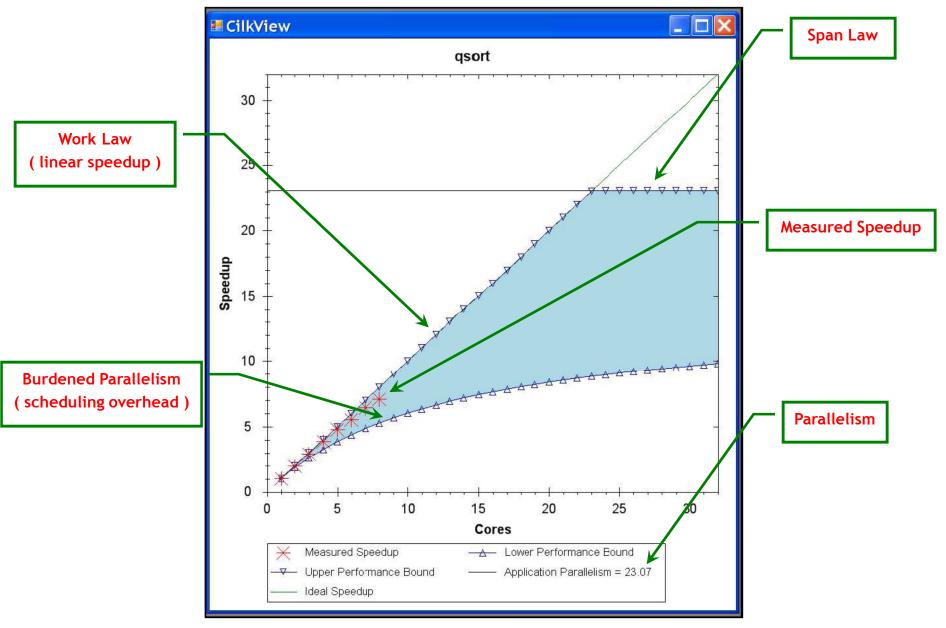

Source: He, Leiserson & Leiserson, 2009

#### Race Bugs and the Cilkscreen Race Detector

#### Race Bugs

A *determinacy race* occurs if two logically parallel instructions access the same memory location and at least one of them performs a write.

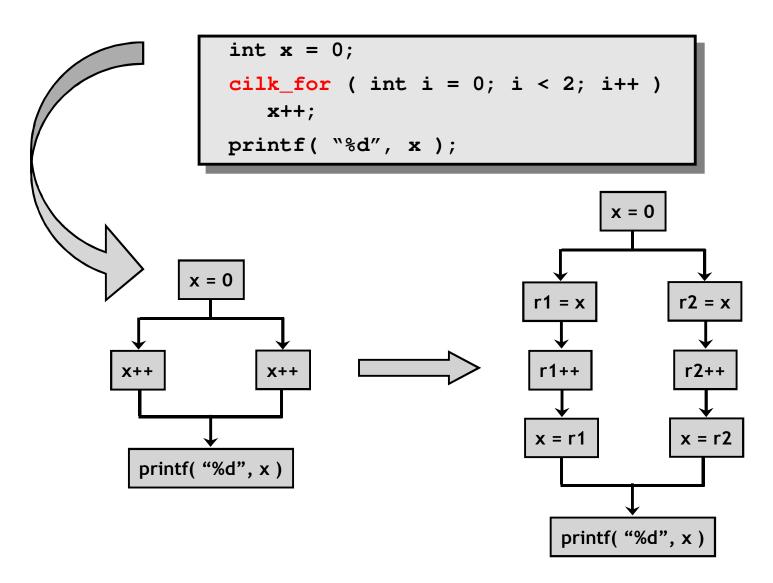

#### **Critical Sections and Mutexes**

```
int r = 0;
cilk_for ( int i = 0; i < n; i++ )
race
race
race</pre>
```

#### critical section

two or more strands must not access at the same time

#### mutex ( mutual exclusion )

an attempt by a strand to lock an already locked mutex causes that strand to block (i.e., wait) until the mutex is unlocked

#### **Problems**

- lock overhead
- lock contention

#### **Critical Sections and Mutexes**

```
cilk::mutex mtx;

cilk_for ( int i = 0; i < n; i++ )
    mtx.lock( );
    r += eval( x[ i ] );
    mtx.unlock( );</pre>
```

```
cilk::mutex mtx;

cilk_for ( int i = 0; i < n; i++ )
   int y = eval( x[ i ] );
   mtx.lock( );
   r += y;
   mtx.unlock( );</pre>
```

- slightly better solution
- but lock contention can still destroy parallelism

#### <u>Cilkscreen Race Detector</u>

- If determinacy data races exist in an ostensibly deterministic program (e.g., a program with no mutexes), *Cilkscreen* guarantees to find such a race.
- Uses regression tests on user-provided test inputs
- Reports filenames, line and variables involved in races as well as stack traces.
- Runs the binary executable using dynamic instrumentation.
- Runs about 20 times slower than real-time.

#### Race Bugs and the Cilk++ Reducers

#### Race Bugs and Cilk++ Reducer Hyperobjects

- Cilk++ provides reducer hyperobjects to mitigate data races on nonlocal variables without locks and code restructuring
- A variable x can be declared a Cilk++ reducer over an associative operation such as addition, list concatenation etc.
- Strands can update x as if it were an ordinary local variable, but x is, in fact, maintained as a collection of different views.
- Clik++ runtime system coordinates the views and combines them when appropriate.

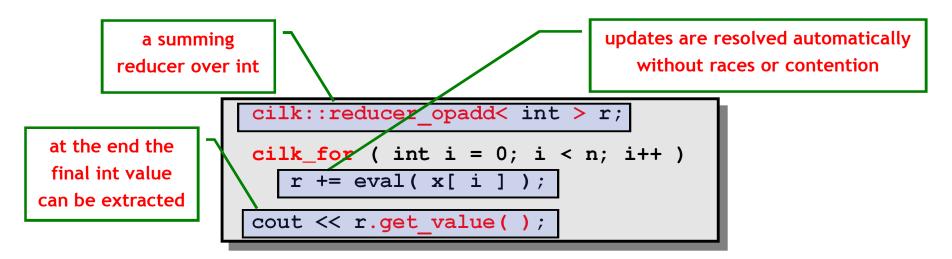

#### Race Bugs and Cilk++ Reducer Hyperobjects

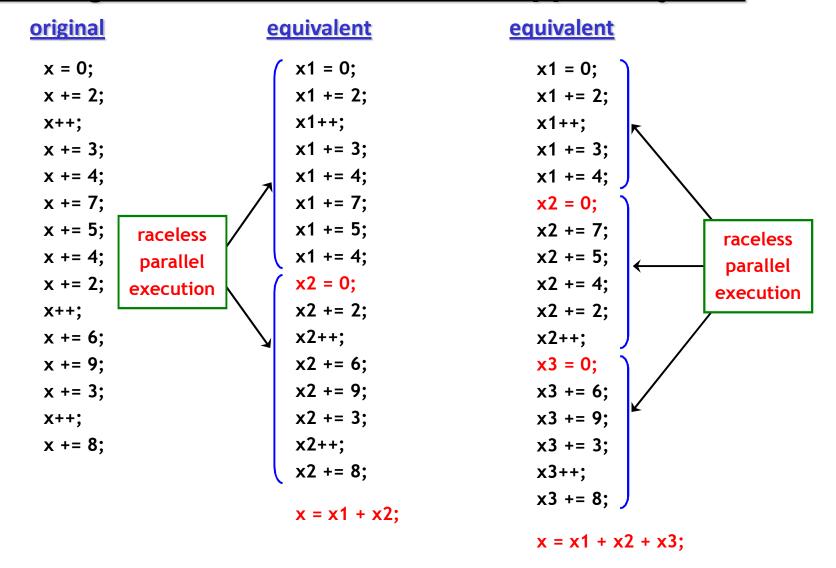

If you do not need to look at intermediate values the result is *determinate* because addition is *associative*.

#### <u>Cilk++ Reducer Library</u>

- Many commonly used reducers
  - reducer\_list\_append
  - reducer\_list\_prepend
  - reducer\_max
  - reducer\_max\_index
  - reducer\_min
  - reducer\_min\_index
  - reducer\_opadd
  - reducer\_ostream
  - reducer\_basic\_string
  - 0 ...
- One can also make one's own reducers using cilk::monoid\_base
   and cilk::reducer

#### Some Concluding Remarks

Cilk++ seems to have several major advantages

- very easy to use (compared to DIY platforms like pthreads)
- portable code (e.g., core-/processor-oblivious)
- produces efficient executables( efficient scheduler, cache-efficiency )
- useful toolkit ( cilkview, cilkscreen )